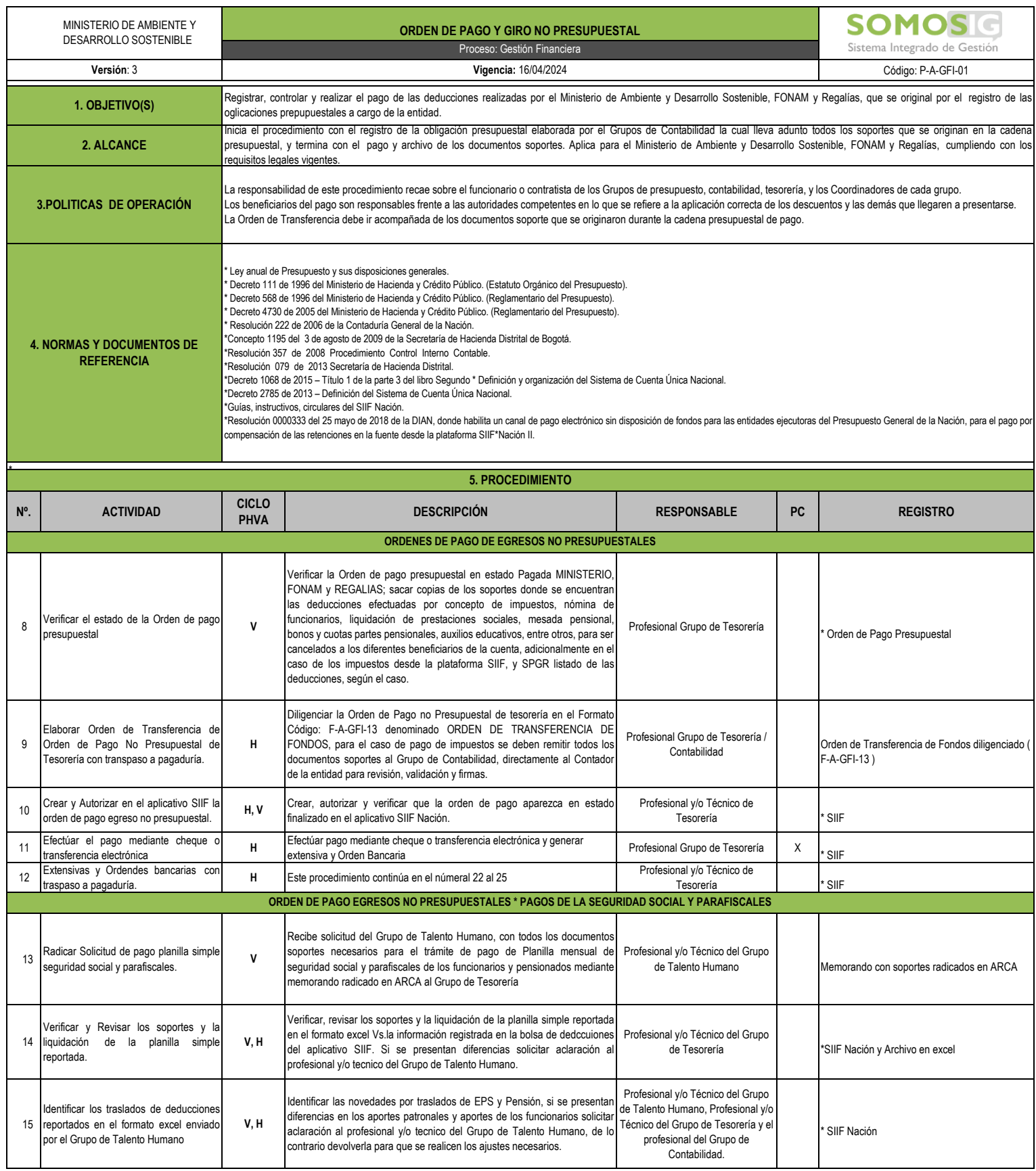

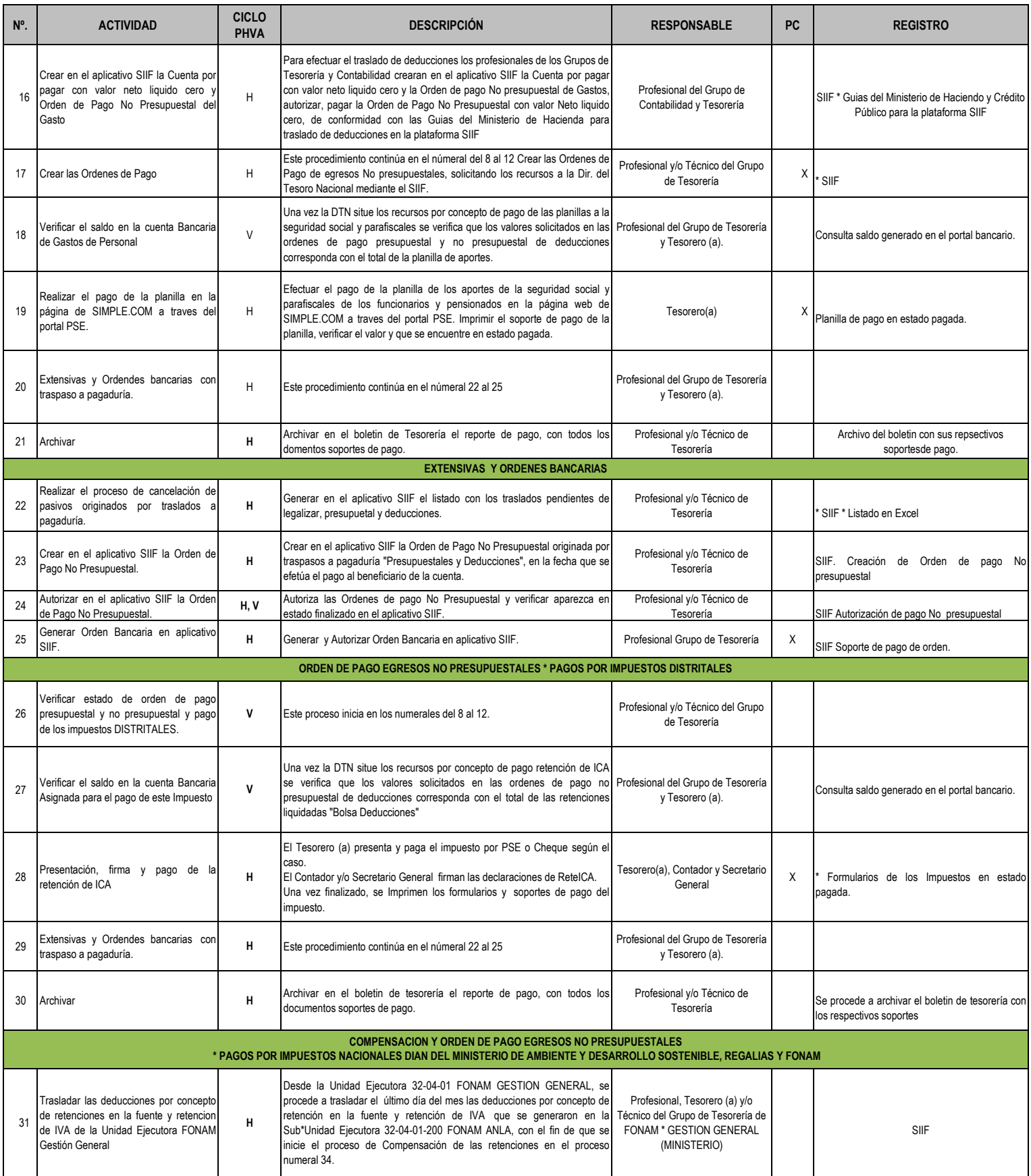

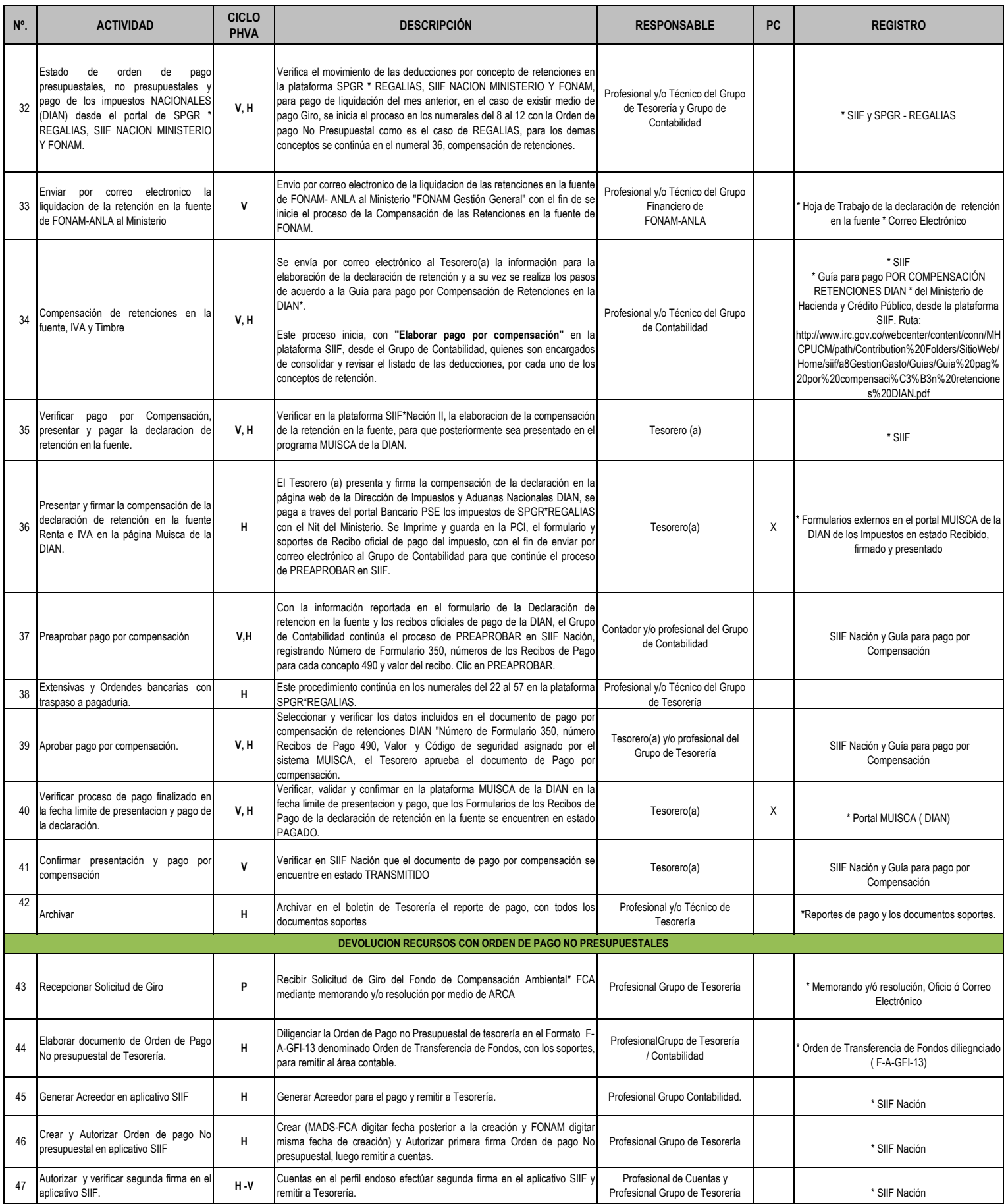

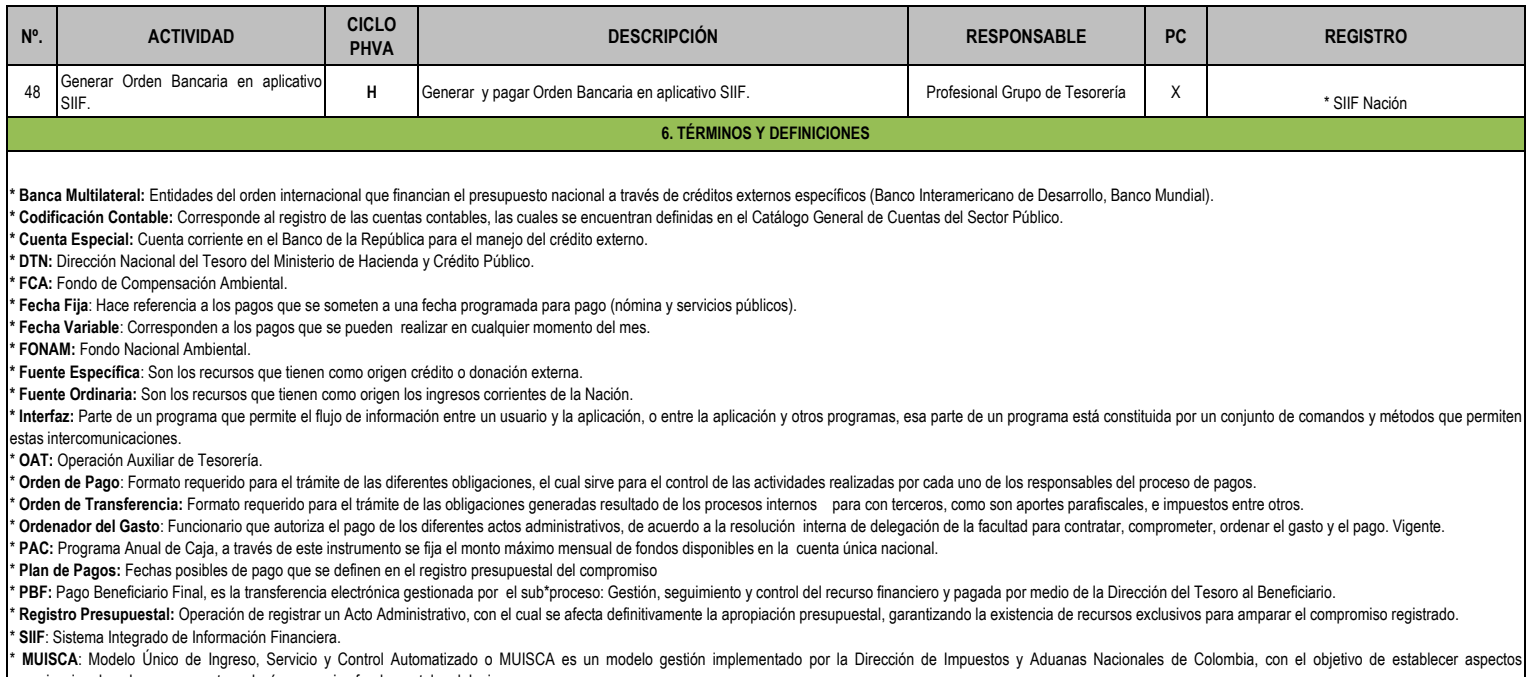

organizacionales, de procesos y tecnología como ejes fundamentales del mismo.

\* **DIAN**: Dirección de Impuestos y Aduanas Nacionales en Colombia.